# Package 'minMSE'

November 26, 2021

<span id="page-0-0"></span>Type Package

Title Implementation of the minMSE Treatment Assignment Method for One or Multiple Treatment Groups

Version 0.5.1

Author Sebastian O. Schneider, Giulia Baldini

Maintainer Sebastian O. Schneider <sschneider@coll.mpg.de>

Description Performs treatment assignment for (field) experiments considering available, possibly multivariate and continuous, information (covariates, observable characteristics), that is: forms balanced treatment groups, according to the minMSE-method as proposed by Schneider and Schlather (2017) [<DOI:10419/161931>](https://doi.org/10419/161931).

URL <https://www.sebastianoschneider.com>

License GNU General Public License Encoding UTF-8 Imports MASS, Rcpp RoxygenNote 7.1.0 LinkingTo Rcpp NeedsCompilation yes Repository CRAN Date/Publication 2021-11-26 22:50:08 UTC

# R topics documented:

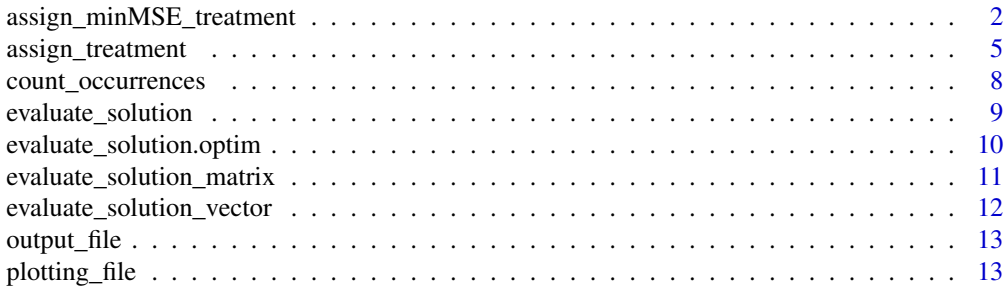

<span id="page-1-0"></span>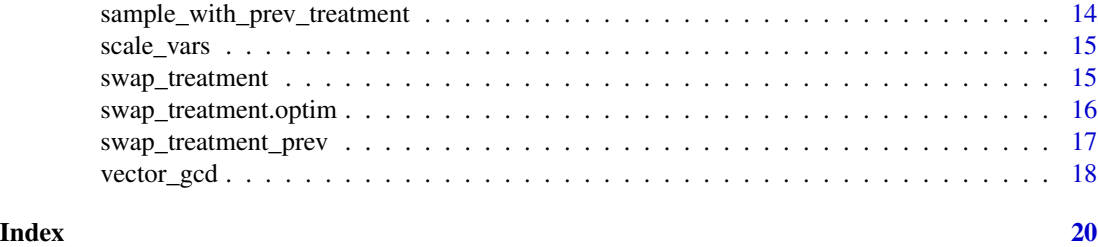

<span id="page-1-1"></span>assign\_minMSE\_treatment

*minMSE Treatment Assignment for One or Multiple Treatment Groups – Wrapper*

#### Description

Calling [assign\\_treatment,](#page-4-1) this user-friendly wrapper function computes a given number of treatment assignment vectors that will contain at most a certain percentage of duplicates, specified in percentage\_equal\_treatments. This is useful if non-parametric inference (randomization inference, sometimes called Fisher's exact test or permutation test) is desired (which is often advised), for analysis of significance of the treatment effect. The main function, assign\_treatment, computes the treatment assignment vector according to available data (observable characteristics, covariate vectors) given about the units (individuals or clusters, such as schools, hospitals, ...)

#### Usage

```
assign_minMSE_treatment(data,
```

```
prev_treatment = NULL,
n_treatments = 1,
n_per_group = NULL,
mse_weights = NULL,
iterations = 50,
change = 3,
cooling = 1,
t0 = 10,
tmax = 10,
built_in = 0,
desired_test_vectors = 100,
percentage_equal_treatments = 1,
plot = 0,
trace\_output = 1,
filename = NULL)
```
#### Arguments

data a dataframe or a matrix containing the covariate vectors for each attribute. The values might be missing or on different scales as the software deals with missing values and scaling automatically.

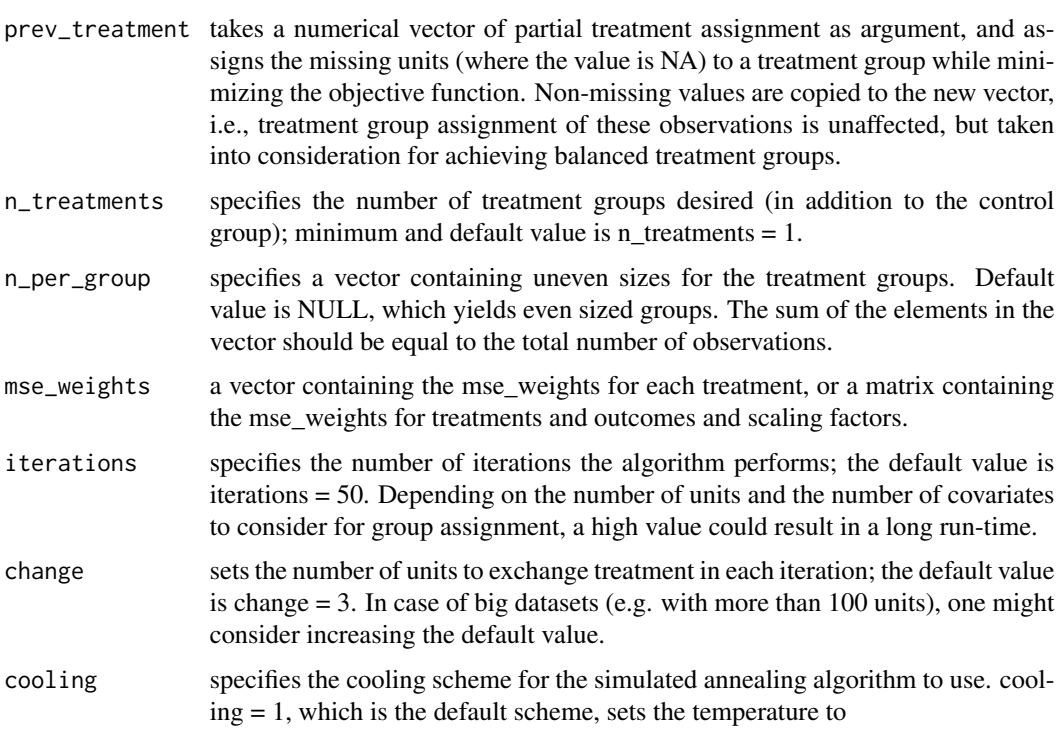

 $t0/log(floor((k-1)/tmax) * tmax + exp(1)),$ 

whereas  $cooling = 2$  sets the temperature to the faster decreasing sequence

$$
t0/(floor((k-1)/tmax)*tmax+1).
$$

In praxis, cooling schemes are mostly of one of these forms. One might want to change the cooling scheme if the plot indicates a too slow decrease of objective values. For a theoretical discussion of cooling schemes Belisle (see 1992, p. 890).

- t0 sets the starting temperature for the simulated annealing algorithm, see Belisle (1992) for theoretical convergence considerations. In praxis, a lower starting temperature t0 decreases the acceptance rate of a worse solution more rapidly. Specifying a negative number allows values proportional to the objective function, i.e.  $t0 = -5$  sets the starting temperature to 1/5 of the objective function for the starting point, and thus - for the first tmax iterations of the algorithm - the difference of the old and the proposed solution is scaled by 1/5. When changing the default value, it should be considered that also worse solutions have to be accepted in order for the algorithm to escape a local minimum, so it should be chosen high enough. The default value is  $t0 = 10$ .
- tmax specifies the number of function evaluations at each temperature: For instance, tmax = 10 makes the algorithm evaluate 10 treatment assignments that are found based on the current solution, before the temperature is decreased and thus the probability of accepting a worse solution is decreased. The default value is tmax  $= 10.$

<span id="page-3-0"></span>built\_in if built\_in = 1 the R built-in function [optim](#page-0-0) with method 'SANN' (Simulated ANNealing) will be used to optimize the function. Otherwise, if built  $in = 0$ , our implementation of the simulated annealing will be used. The function built in  $=$ 0 uses our first cooling function and this cannot be changed. To used the second cooling function, set built in  $= 0$ . All the other parameters, such as iterations, change, t0, tmax are taken into account.

desired\_test\_vectors

specifies the number of treatment assignment vectors that will be produced to perform Fischer's exact test (sometimes also called permutation test) for assessment of significance of the treatment effect (this, of course, will be done after treatment has been conducted and measurement of the outcome of interest has occurred). The number of possible treatment vectors will not exceed this number. The default value is desired test vectors  $= 100$ . For small datasets, one might consider increasing it without affecting performance. Note that this will affect your significance level: If desired\_test\_vectors = 100 and all of them are unique (see 'percentage\_equal\_treatments' below), you can achieve a significance level of at most  $p < 0.01\%$ . If desired\_test\_vectors = 1, then the program returns a single vector that can be used for treatment assignment. Note that Fischer's exact test might still be possible and that alternative treatment vectors might also be produced after treatment has been conducted; yet, it is not sure how many \*different\* vectors can be produced with a given number of iterations. It is, therefore, good practice to produce the desired number of vectors with treatment assignment. For testing purposes, however, one might want to produce just one vector.

# percentage\_equal\_treatments

the percentage of non-unique treatment vectors that we allow. The default value is percentage\_equal\_treatments  $= 1$ . Note that this will affect your significance level: If desired test vectors = 100 and percentage equal treatments = 1, you can achieve a significance level of at most  $p < 0.01\%$ .

- plot can be used to draw a plot showing the value of the objective function for the a percentage of the iterations by setting plot  $= 1$ . The default setting is plot  $= 0$ , which suppresses the plot.
- trace\_output trace\_output = 1 prints helpful output such as the current iteration. To avoid the program output to be too cumbersome, a more detailed output is saved in a txt file called program\_output.txt.
- filename takes a string that represents the name of the csv file where the possible treatment assignments will be stored. If filename = NULL, then the file will not be saved.

# Value

The program returns a dataframe containing all the unique treatments generated by the program. It also outputs the maximum number of iterations that were reached before finding a non-unique vector.

#### Note

With the default setting of plotting and using the trace output, the program writes to different files. To avoid this, set plot  $= 0$  and trace\_output  $= 0$ . For the built-in function [optim,](#page-0-0) the trace output is

# <span id="page-4-0"></span>assign\_treatment 5

necessary for printing, because we pipe the output of the program to file to obtain the intermediate values of the optimization function.

#### Author(s)

Sebastian Schneider <sschneider@coll.mpg.de>; <sebastian@sebastianschneider.eu>, Giulia Baldini <giulia.baldini@uni-bonn.de>

#### References

[Schneider and Schlather \(2017\),](https://www.econstor.eu/handle/10419/161931) [Belisle \(1992\)](https://www.jstor.org/stable/3214721)

# See Also

[ginv](#page-0-0), [optim](#page-0-0), [assign\\_treatment](#page-4-1)

#### Examples

```
input <- data.frame(c(10, 20, 30, 40, 130, 40, 120, 5, 10, 80),
                    c(2, 6, 2, 8, 1, 10, 9, 8, 7, 5),
                    c(1, 0, 2, 1, 0, 1, 0, 2, 1, 0)colnames(input) <- c("IQ", "grade_maths", "both_parents")
assign_minMSE_treatment(input,
                        prev\_treatment = c(0, NA, NA, NA, 1, NA, NA, NA, NA, NA),n_treatments = 2,
                        mse\_weights = c(1, 2),
                        iterations = 100,
                        trace_output = 1,
                        built_in = 0,
                        desired_test_vectors = 100,
                        plot = 0,
                        filename = NULL)
```
<span id="page-4-1"></span>assign\_treatment *Min MSE Treatment Assignment*

#### **Description**

Computes the treatment assignment vector according to available data (observable characteristics, covariate vectors) given about the units (individuals or clusters, such as schools, hospitals, ...). Consider using the user-friendly wrapper function [assign\\_minMSE\\_treatment.](#page-1-1)

#### Usage

```
assign_treatment(current_data,
                 prev_treatment = NULL,
                 evaluation_function = evaluate_solution,
                 swap_treatment_function = swap_treatment,
```

```
n_treatments = 1,
n_per_group = NULL,
mse_weights = NULL,
iterations = 50,
change = 3,
cooling = 1,
t0 = 10,
tmax = 10,
built_in = 0,
plot = 0,create_plot_file = 1)
```
# Arguments

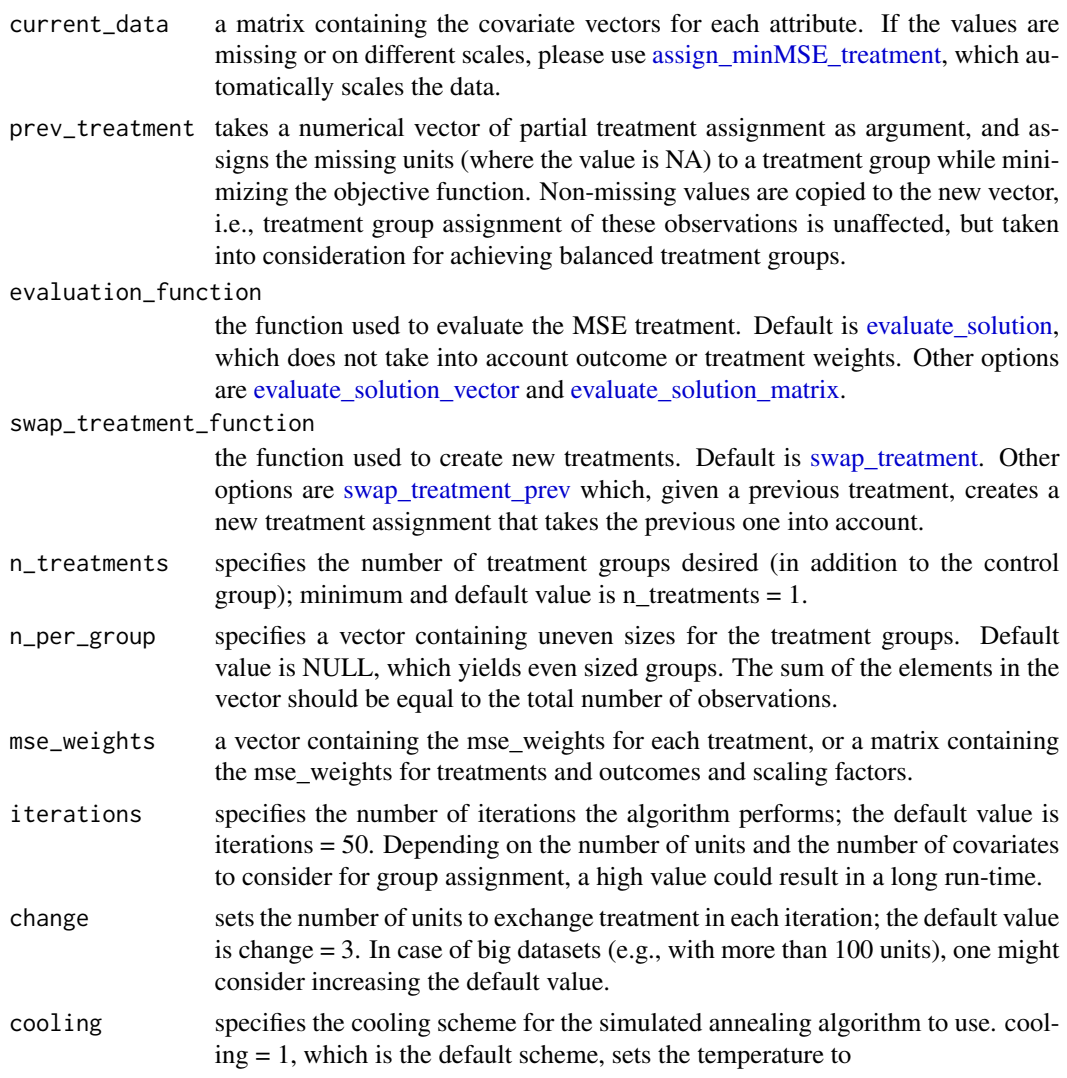

 $t0/log(floor((k-1)/tmax) * tmax + exp(1)),$ 

<span id="page-6-0"></span>whereas cooling  $= 2$  sets the temperature to the faster decreasing sequence

$$
t0/(floor((k-1)/tmax)*tmax+1).
$$

In praxis, cooling schemes are mostly of one of these forms. One might want to change the cooling scheme if the plot indicates a too slow decrease of objective values. For a theoretical discussion of cooling schemes, see Belisle (see 1992, p. 890).

- t0 sets the starting temperature for the simulated annealing algorithm, see Belisle (1992) for theoretical convergence considerations. In praxis, a lower starting temperature t0 decreases the acceptance rate of a worse solution more rapidly. Specifying a negative number allows values proportional to the objective function, i.e.  $t0 = -5$  sets the starting temperature to 1/5 of the objective function for the starting point, and thus - for the first tmax iterations of the algorithm - the difference of the old and the proposed solution is scaled by 1/5. When changing the default value, it should be considered that also worse solutions have to be accepted in order for the algorithm to escape a local minimum, so it should be chosen high enough. The default value is  $t0 = 10$ .
- tmax specifies the number of function evaluations at each temperature: For instance, tmax = 10 makes the algorithm evaluate 10 treatment assignments that are found based on the current solution, before the temperature is decreased and thus the probability of accepting a worse solution is decreased. The default value is tmax  $= 10.$
- built\_in if built\_in = 1 the R built-in function [optim](#page-0-0) with method 'SANN' (Simulated ANNealing) will be used to optimize the function. Otherwise, if built  $in = 0$ , our implementation of the simulated annealing will be used. The function built in  $=$ 0 uses our first cooling function and this cannot be changed. To use the second cooling function, set built in  $= 0$ . All the other parameters, such as iterations, change, t0, tmax are taken into account.
- plot can be used to draw a plot showing the value of the objective function for the a percentage of the iterations by setting plot  $= 1$ . The default setting is plot  $= 0$ , which suppresses the plot.

create\_plot\_file

Used to overwrite the plot file, in case there already exists one. It should only be 1 (true) when this method is called without the wrapper [assign\\_minMSE\\_treatment.](#page-1-1) This method alone is not capable of plotting, but it will create an auxiliary file that contains the information for plotting. To include plotting, use [assign\\_minMSE\\_treatment](#page-1-1) with desired test vectors  $= 1$ .

#### Value

Returns the current assignment and the mean squared error value for that assignment.

#### **Note**

With the default setting of plotting and using the trace output, the program writes to different files. To avoid this, set plot  $= 0$  and trace\_output  $= 0$ . For the built-in function [optim,](#page-0-0) the trace output is necessary for printing, because we pipe the output of the program to a file to obtain the intermediate values of the optimization function.

#### <span id="page-7-0"></span>Author(s)

Sebastian Schneider <sschneider@coll.mpg.de>; <sebastian@sebastianschneider.eu>, Giulia Baldini <giulia.baldini@uni-bonn.de>

# References

[Schneider and Schlather \(2017\),](https://www.econstor.eu/handle/10419/161931) [Belisle \(1992\)](https://www.jstor.org/stable/3214721)

#### See Also

[ginv](#page-0-0), [optim](#page-0-0)

# Examples

```
input \le matrix(1:30, nrow = 10, ncol = 3)
assign_treatment(input,
                 evaluation_function = evaluate_solution_vector,
                 swap_treatment_function = swap_treatment_prev,
                 prev_treatment = c(0, NA, NA, NA, 1, NA, NA, NA, NA, NA),
                 n_treatments = 2,
                 mse\_weights = c(1, 2),
                 iterations = 100,
                 built_in = 0,
                 plot = 0)
```
count\_occurrences *Count of Equal Treatment Vectors*

#### Description

Checks if the treatment vector given as argument already exists in the dataframe, i.e., has been produced by one or more earlier iteration(s).

#### Usage

```
count_occurrences(df_treatments, curr_treatment)
```
#### Arguments

df\_treatments dataframe containing all the discovered treatment vectors.

curr\_treatment treatment vector to be investigated.

#### Value

Returns the number of treatment assignment vectors which are equal to the one being investigated.

# <span id="page-8-0"></span>evaluate\_solution 9

#### Author(s)

Sebastian Schneider <sschneider@coll.mpg.de>; <sebastian@sebastianschneider.eu>, Giulia Baldini <giulia.baldini@uni-bonn.de>

#### Examples

```
df_treatments <- data.frame(c(0, 2, 0, 1, 1, 0, 2, 1, 1, 0),
                            c(0, 2, 0, 1, 2, 0, 1, 2, 1, 0),
                            c(0, 2, 1, 1, 2, 0, 0, 2, 0, 0)colnames(df_treatments) <- c("treatment_iter_1", "treatment_iter_2", "treatment_iter_3")
count_occurrences(df_treatments,
                  c(\emptyset, 2, 1, 1, 2, 0, 0, 2, 0, 0)
```
<span id="page-8-1"></span>evaluate\_solution *Evaluate MSE Equation*

#### Description

The function computes the mean squared error for a given treatment assignment. More precisely: it computes the mean squared error of the treatment effect estimator resulting from the treatment groups as specified by the argument, the treatment assignment vector. The function uses matrix multiplication and the Moore-Penrose generalized inverse.

#### Usage

```
evaluate_solution(treatment, data, mse_weights = NULL)
```
#### Arguments

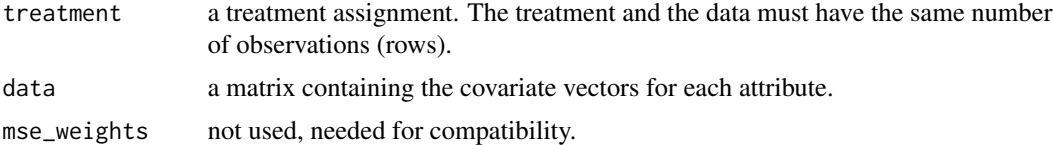

#### Value

Returns the mean squared error value for the current treatment assignment.

#### Author(s)

Sebastian Schneider <sschneider@coll.mpg.de>; <sebastian@sebastianschneider.eu>, Giulia Baldini <giulia.baldini@uni-bonn.de>

# References

[Schneider and Schlather \(2017\),](https://www.econstor.eu/handle/10419/161931)

#### See Also

[ginv](#page-0-0)

# Examples

```
input \leq matrix(1:30, nrow = 10, ncol = 3)
evaluate\_solution(treatment = c(0, 1, 1, 1, 1, 0, 0, 0, 0, 0),
```

```
input)
```
evaluate\_solution.optim

*Evaluate MSE Equation (using [optim\)](#page-0-0)*

# Description

This function calls [evaluate\\_solution,](#page-8-1) but since [optim](#page-0-0) requires fn and gr to have the same parameters, it has two additional ones.

# Usage

```
evaluate_solution.optim(par,
```

```
data,
evaluation_function = evaluate_solution,
swap_treatment_function = NULL,
mse_weights = NULL,
change = NULL,
prev_index_list = NULL)
```
# Arguments

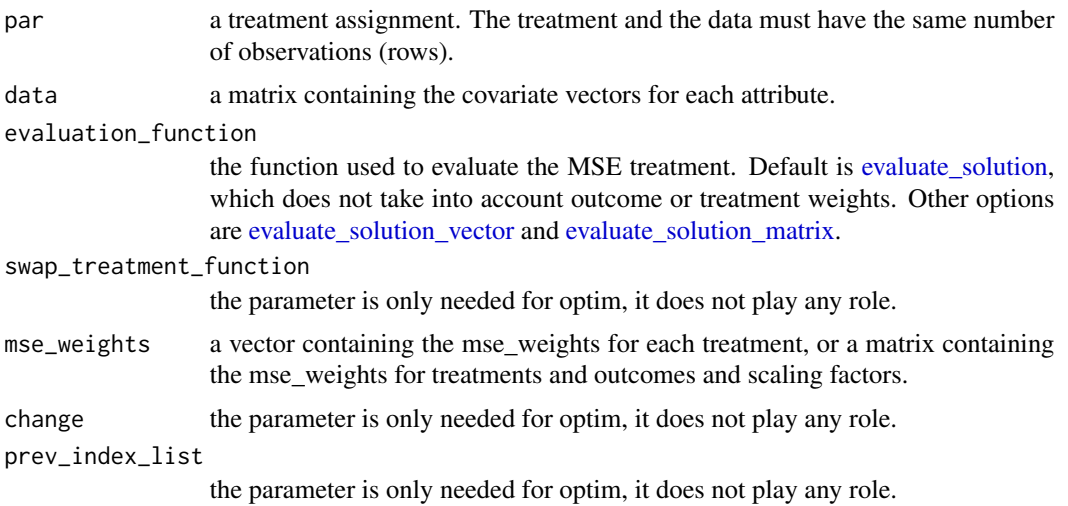

<span id="page-9-0"></span>

# <span id="page-10-0"></span>Value

Returns the mean square error value for the current treatment assignment.

#### Author(s)

Sebastian Schneider <sschneider@coll.mpg.de>; <sebastian@sebastianschneider.eu>, Giulia Baldini <giulia.baldini@uni-bonn.de>

#### References

[Schneider and Schlather \(2017\),](https://www.econstor.eu/handle/10419/161931)

# See Also

[ginv](#page-0-0), [optim](#page-0-0)

# Examples

```
input \leq matrix(1:30, nrow = 10, ncol = 3)
evaluate\_solution. option(par = c(0, 1, 1, 1, 1, 0, 0, 0, 0, 0),
```

```
input)
```
<span id="page-10-1"></span>evaluate\_solution\_matrix

*Evaluate MSE Equation*

#### Description

The function computes the mean squared error for a given treatment assignment. More precisely: it computes the mean squared error of the treatment effect estimator resulting from the treatment groups as specified by the argument, the treatment assignment vector. The function uses matrix multiplication and the Moore-Penrose generalized inverse.

#### Usage

```
evaluate_solution_matrix(treatment, data, mse_weights)
```
# Arguments

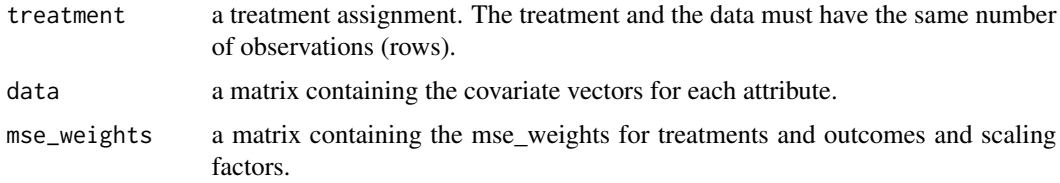

<span id="page-11-0"></span>Returns the mean squared error value for the current treatment assignment.

#### Author(s)

Sebastian Schneider <sschneider@coll.mpg.de>; <sebastian@sebastianschneider.eu>, Giulia Baldini <giulia.baldini@uni-bonn.de>

#### References

[Schneider and Schlather \(2017\),](https://www.econstor.eu/handle/10419/161931)

# See Also

[ginv](#page-0-0)

# Examples

```
input \le matrix(1:30, nrow = 10, ncol = 3)
evaluate\_solution\_matrix(treatment = c(0, 1, 1, 1, 1, 0, 0, 0, 0, 0),input,
                         mse_weights = matrix(1:20, nrow = 10, ncol = 2))
```
<span id="page-11-1"></span>evaluate\_solution\_vector

*Evaluate MSE Equation*

# Description

The function computes the mean squared error for a given treatment assignment. More precisely: it computes the mean squared error of the treatment effect estimator resulting from the treatment groups as specified by the argument, the treatment assignment vector. The function uses matrix multiplication and the Moore-Penrose generalized inverse.

#### Usage

```
evaluate_solution_vector(treatment, data, mse_weights)
```
#### Arguments

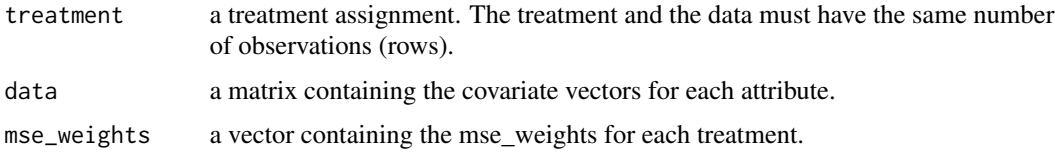

# <span id="page-12-0"></span>output\_file 13

# Value

Returns the mean squared error value for the current treatment assignment.

# Author(s)

Sebastian Schneider <sschneider@coll.mpg.de>; <sebastian@sebastianschneider.eu>, Giulia Baldini <giulia.baldini@uni-bonn.de>

# References

[Schneider and Schlather \(2017\),](https://www.econstor.eu/handle/10419/161931)

#### See Also

[ginv](#page-0-0)

# Examples

```
input \leq matrix(1:30, nrow = 10, ncol = 3)
evaluate_solution_vector(treatment = c(\emptyset, 1, 1, 1, 1, \emptyset, \emptyset, \emptyset, \emptyset, \emptyset),
                                 input,
                                 mse\_weights = c(1, 2)
```
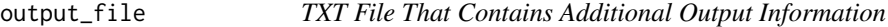

# Description

File .txt that contains additional output information.

plotting\_file *CSV File for Saving the Data to Plot*

# Description

CSV file for saving the data to plot.

```
sample_with_prev_treatment
```
*Sample Under Consideration of an Already Treated Subset of Units*

#### Description

Given a previous treatment assignment vector for a subset of all observations that treatment assigment is desired for, the function computes a treatment assignment vector for which the previously assigned units are not changed. At a later step, the previously assigned units are also taken into consideration for computation of the score value, the min MSE function, to achieve balanced treatment groups.

# Usage

```
sample_with_prev_treatment(prev_treatment, n_treatments, n_per_group)
```
#### Arguments

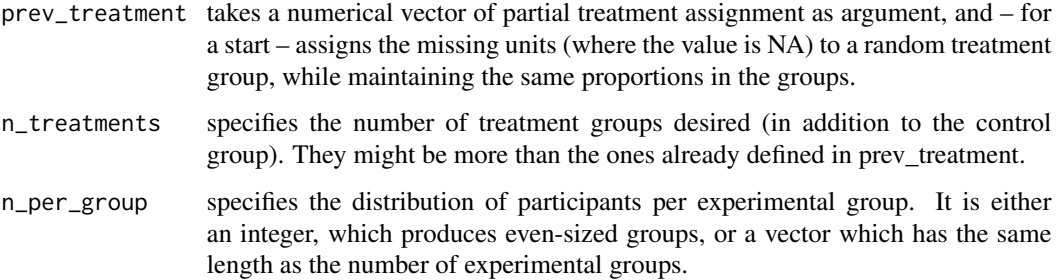

# Value

Returns a treatment assignment vector where the observations given by prev\_treatment are unmodified, and the others are assigned to a group.

#### Author(s)

Sebastian Schneider <sschneider@coll.mpg.de>; <sebastian@sebastianschneider.eu>, Giulia Baldini <giulia.baldini@uni-bonn.de>

# Examples

```
sample_with_prev_treatment(prev_treatment = c(0, NA, NA, NA, 1, NA, NA, NA, NA, NA),
                           n_treatments = 2,
                           n_{per\_group} = c(2, 4, 4)
```
# <span id="page-14-0"></span>Description

Scales the data such that the empty fiels (NA) are the mean of the column and all variables are scaled to have variance 1. In case a variable has cero variance, the variable internally is treated as if it was 0, that way it is not taken into account for treatment assignment.

#### Usage

scale\_vars(data)

#### Arguments

data a dataframe containing the covariate vectors for each attribute.

#### Value

Returns a dataframe where the empty fields are filled with the mean of the column, and for all variables the variance is 1.

#### Author(s)

Sebastian Schneider <sschneider@coll.mpg.de>; <sebastian@sebastianschneider.eu>, Giulia Baldini <giulia.baldini@uni-bonn.de>

#### Examples

```
input <- data.frame(c(10, 20, 30, 40, 130, 40, 120, 5, 10, 80),
                    c(2, 6, 2, 8, 1, 10, 9, 8, 7, 5),
                    c(1, 0, 2, 1, 0, 1, 0, 2, 1, 0))
colnames(input) <- c("IQ", "grade_maths", "both_parents")
scale_vars(input)
```
<span id="page-14-1"></span>swap\_treatment *Swap Treatment*

#### Description

Scrambles the elements of the vector and swaps a predefined number of elements. Afterwards, the vector is ordered according to the original ordering and returned.

#### Usage

```
swap_treatment(current_treatment,
               change,
               prev_index_list = NULL)
```
#### Arguments

current\_treatment

a treatment vector to be changed. change number of elements that will be changed in the treatment vector. prev\_index\_list not used, needed for compatibility.

# Value

Returns a new treatment vector.

# Author(s)

Sebastian Schneider <sschneider@coll.mpg.de>; <sebastian@sebastianschneider.eu>, Giulia Baldini <giulia.baldini@uni-bonn.de>

# Examples

 $swap_t$ reatment(current\_treatment =  $c(0, 2, 0, 1, 1, 0, 2, 1, 1, 0)$ , change  $= 2$ )

swap\_treatment.optim *Swap Treatment (using [optim\)](#page-0-0)*

#### Description

This function calls [swap\\_treatment,](#page-14-1) but since [optim](#page-0-0) requires fn and gr to have the same parameters, it has an additional one.

#### Usage

```
swap_treatment.optim(current_treatment,
                     data = NULL,evaluation_function = NULL,
                     swap_treatment_function = swap_treatment,
                     mse_weights = NULL,
                     change,
                     prev_index_list = NULL)
```
<span id="page-15-0"></span>

# <span id="page-16-0"></span>Arguments

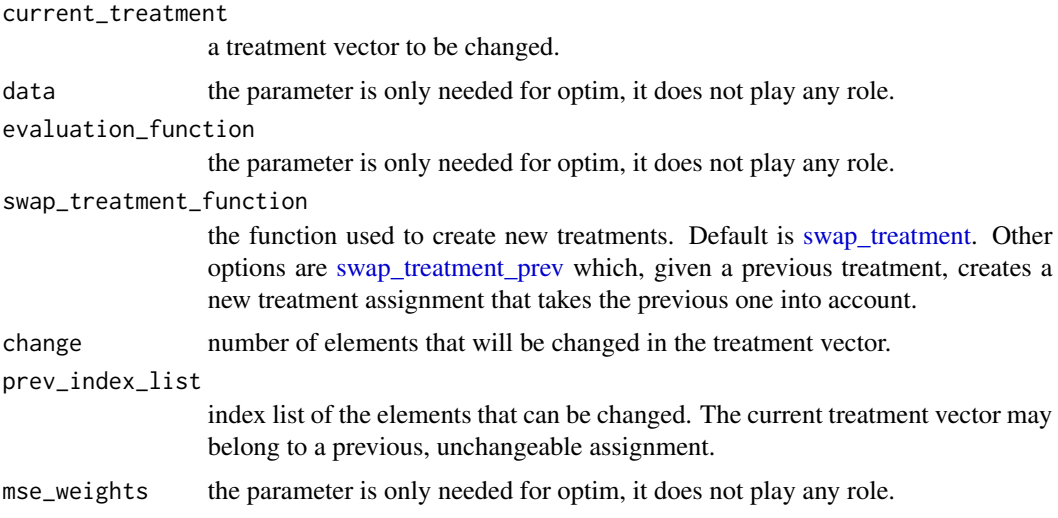

# Value

Returns a new treatment vector.

# Author(s)

Sebastian Schneider <sschneider@coll.mpg.de>; <sebastian@sebastianschneider.eu>, Giulia Baldini <giulia.baldini@uni-bonn.de>

#### See Also

[optim](#page-0-0)

# Examples

```
swap_treatment.optim(current_treatment = c(0, 2, 0, 1, 1, 0, 2, 1, 1, 0),
                    change = 2)
swap_treatment.optim(current_treatment = c(0, 2, 0, 1, 1, 0, 2, 1, 1, 0),
                    change = 2,
```

```
prev_index_list = c(1, 2, 3, 4))
```
<span id="page-16-1"></span>swap\_treatment\_prev *Swap Treatment*

#### Description

Scrambles the elements of the vector and swaps a predefined number of elements. Afterwards, the vector is ordered according to the original ordering and returned.

#### Usage

```
swap_treatment_prev(current_treatment,
                    change,
                    prev_index_list)
```
# Arguments

current\_treatment a treatment vector to be changed. change number of elements that will be changed in the treatment vector. prev\_index\_list index list of the elements that can be changed. The current treatment vector may belong to a previous, unchangeable assignment.

# Value

Returns a new treatment vector.

#### Author(s)

Sebastian Schneider <sschneider@coll.mpg.de>; <sebastian@sebastianschneider.eu>, Giulia Baldini <giulia.baldini@uni-bonn.de>

### Examples

```
swap_treatment_prev(current_treatment = c(0, 2, 0, 1, 1, 0, 2, 1, 1, 0),
                    change = 2,
                    prev_index_list = c(1, 2, 3, 4))
```
vector\_gcd *Vector Greatest Common Divisor*

#### Description

Computes the GCD of a vector.

#### Usage

```
vector_gcd(vec)
```
# Arguments

vec a vector, for which we want to compute the GCD.

# Value

The GCD of the elements in the given vector.

<span id="page-17-0"></span>

vector\_gcd 19

# Examples

 $input = c(3, 6, 9)$ vector\_gcd(input)

# <span id="page-19-0"></span>**Index**

```
∗ assignment
    assign_minMSE_treatment, 2
    assign_treatment, 5
    count_occurrences, 8
    evaluate_solution, 9
    evaluate_solution.optim, 10
    evaluate_solution_matrix, 11
    evaluate_solution_vector, 12
    sample_with_prev_treatment, 14
    scale_vars, 15
    swap_treatment, 15
    swap_treatment.optim, 16
    swap_treatment_prev, 17
∗ gcd
    vector_gcd, 18
∗ mse
    assign_minMSE_treatment, 2
    assign_treatment, 5
    count_occurrences, 8
    evaluate_solution, 9
    evaluate_solution.optim, 10
    evaluate_solution_matrix, 11
    evaluate_solution_vector, 12
    sample_with_prev_treatment, 14
    scale_vars, 15
    swap_treatment, 15
    swap_treatment.optim, 16
    swap_treatment_prev, 17
∗ optim
    assign_minMSE_treatment, 2
    assign_treatment, 5
    count_occurrences, 8
    evaluate_solution, 9
    evaluate_solution.optim, 10
    evaluate_solution_matrix, 11
    evaluate_solution_vector, 12
    sample_with_prev_treatment, 14
    scale_vars, 15
    swap_treatment, 15
```

```
swap_treatment.optim, 16
    swap_treatment_prev, 17
∗ treatment
    assign_minMSE_treatment, 2
    assign_treatment, 5
    count_occurrences, 8
    evaluate_solution, 9
    evaluate_solution.optim, 10
    evaluate_solution_matrix, 11
    evaluate_solution_vector, 12
    sample_with_prev_treatment, 14
    scale_vars, 15
    swap_treatment, 15
    swap_treatment.optim, 16
    swap_treatment_prev, 17
∗ vector
    vector_gcd, 18
assign_minMSE_treatment, 2, 5–7
assign_treatment, 2, 5, 5
count_occurrences, 8
evaluate_solution, 6, 9, 10
evaluate_solution.optim, 10
evaluate_solution_matrix, 6, 10, 11
evaluate_solution_vector, 6, 10, 12
ginv, 5, 8, 10–13
optim, 4, 5, 7, 8, 10, 11, 16, 17
output_file, 13
plotting_file, 13
sample_with_prev_treatment, 14
scale_vars, 15
swap_treatment, 6, 15, 16, 17
swap_treatment.optim, 16
swap_treatment_prev, 6, 17, 17
```

```
20
```
vector\_gcd, [18](#page-17-0)